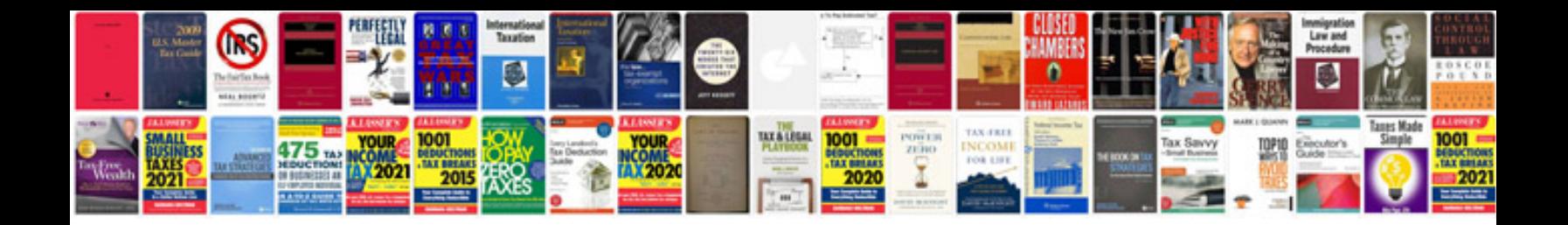

**Vr6 crank sensor**

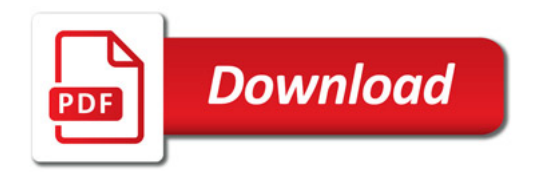

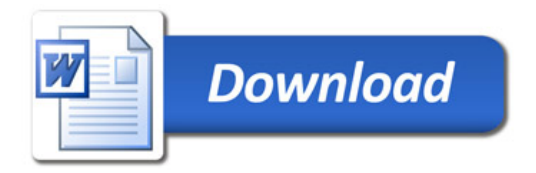